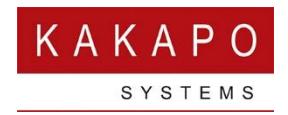

# Onboarding Unity Apps

You will need to email your OCI server host name, company billing name and address and an email address to send any future invoices t[o ineedhelp@kakaposystems.com](mailto:ineedhelp@kakaposystems.com) before you are able to license any Unity clients.

# Firewall

Customer sites must whitelist the following on any firewalls, otherwise Unity will not be able to connect:

### Licensing & Branding

FQDN: portal.unityclient.com Primary IP Address: 185.42.19.40 Secondary IP Address: 83.142.25.185 TCP Port 443 & 80, outbound only

#### IM&P, SMS Integration and Contact Center

FQDN: im.unityclient.com Primary IP Address: 185.42.19.38 Secondary IP Address: 83.142.25.183 TCP Port 2208, outbound only

## Unity Web Apps

Primary IP Address: 185.17.172.185 Secondary IP Address: 85.13.237.8

# VoIP Connectivity

You must confirm the FQDN of the OCI server to customers, unless a preconfigured installer is used. The following ports must be opened for outbound connections on the customer firewall:

TCP 8011, TCP 8012, TCP 2208, TCP 2209